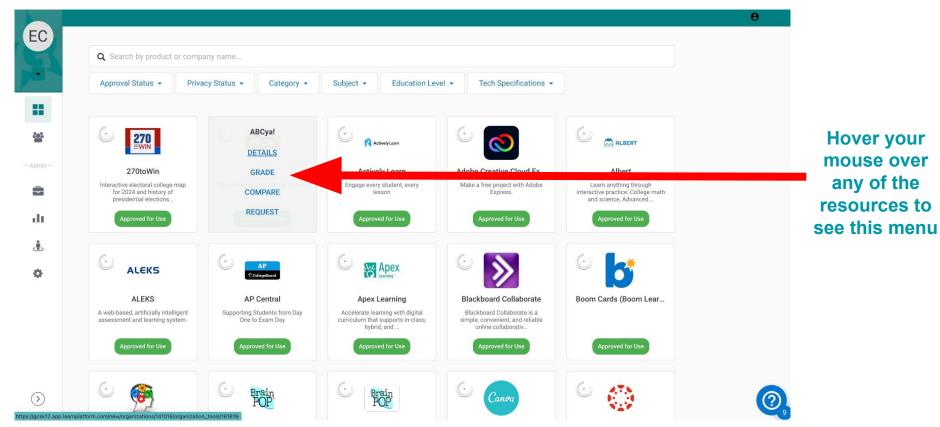

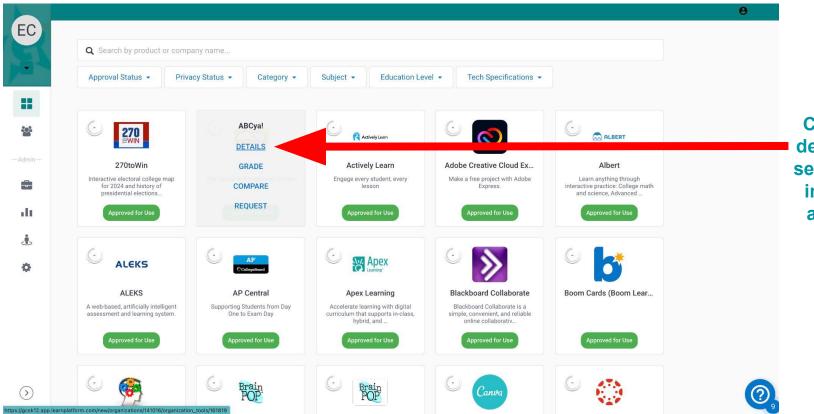

Click on the details link to see additional information about each resource

| EC           | ABCya!                                                                                                    |                                                          |                                                               |
|--------------|----------------------------------------------------------------------------------------------------|----------------------------------------------------------|---------------------------------------------------------------|
| -Admin -     | The Leader in Educational Games for Kids!<br>ⓓ Grade        Request  →← Compare                                                                                                    | No grades yet.                                           | In the details section of each                                |
| ۵<br>ال<br>ف | Description                                                                                                    | Be the first to grade ABCyal and<br>share your feedback! | resource, there<br>will be a<br>description of<br>the program |
| ۰            | ABCya.com is the science in free educational kids computer games and activities for elementary students to learn on the web. All hildren's are ducational computer activities were created or approved by certified school teachers. All educational games are free and are modeled from primary grade lessons and enhanced to provide an interactive way for children to learn. |                                                          | and a website<br>link for<br>additional<br>information        |
| $\bigcirc$   | Grade level lessons incorporate areas such as math and language arts while introducing basic computer skills. Many of<br>the kindergarten and first grade activities are equipped with sound to enhance understanding. Fun children's Holiday<br>activities are available in grade level sections!                                                                               | 0                                                        |                                                               |

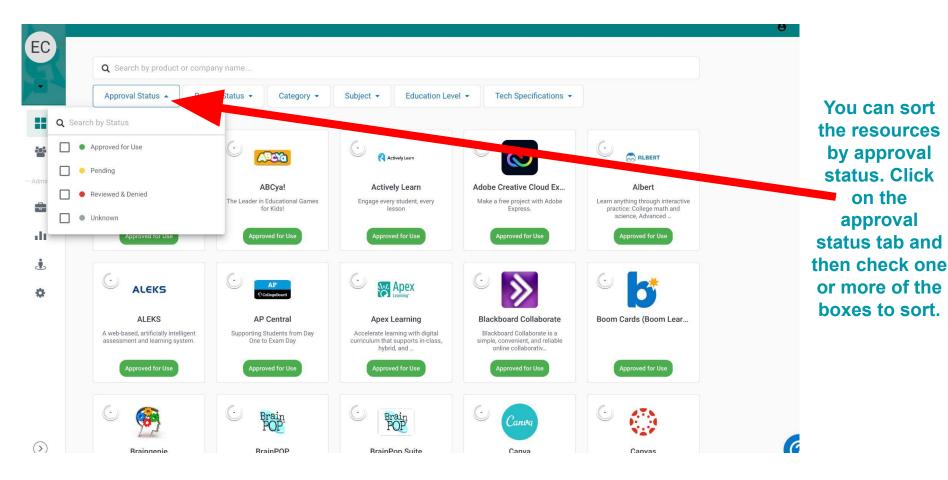

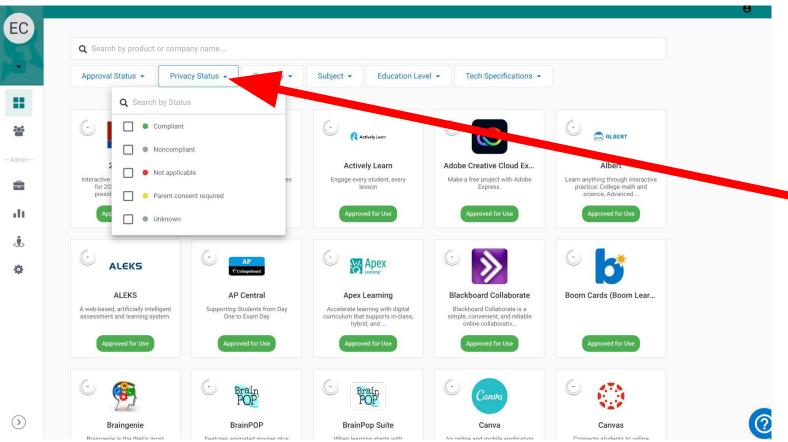

You can sort the resources by privacy status. Click on the privacy status tab and then check one or more of the boxes to sort.

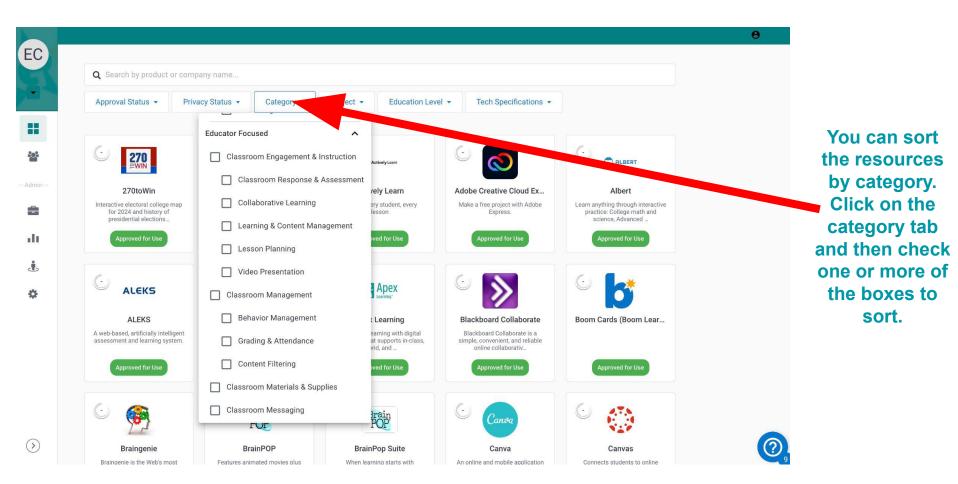

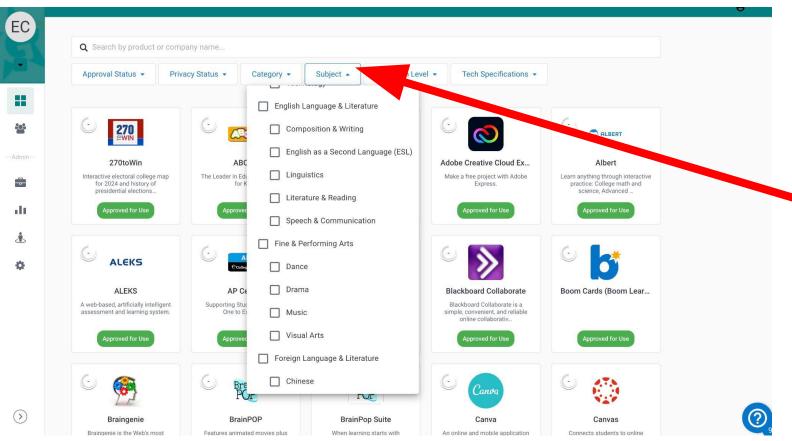

You can sort the resources by subject. Click on the subject tab and then check one or more of the boxes to sort.

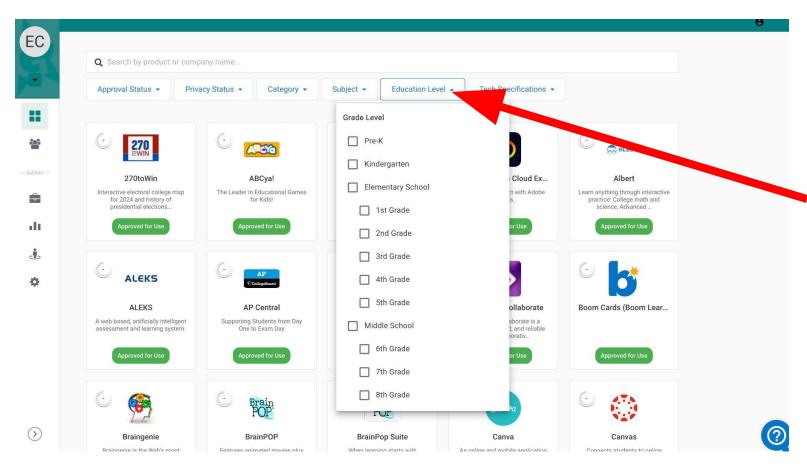

You can sort the resources by education level. Click on the education level tab and then check one or more of the boxes to sort.

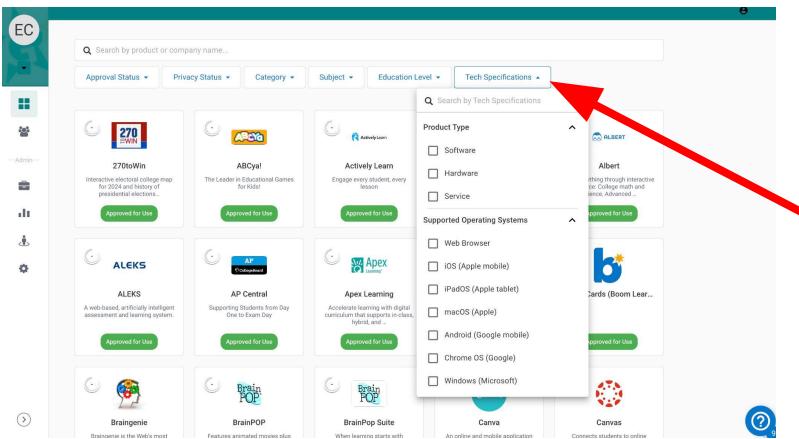

You can sort the resources by tech specifications. Click on the tech specifications tab and then check one or more of the boxes to sort.